知 基于unix系统下如何管理DynaPath

[其它功能](https://zhiliao.h3c.com/questions/catesDis/1564) **[彭奇锋](https://zhiliao.h3c.com/User/other/0)** 2008-12-08 发表

1.DynaPath使用说明

DynaPath命令对应有<start|stop|restart|status|xray>等操作,主要用来启动、停止Dyn aPath进程,察看DynaPath进程运行状态,并获取DynaPath所运行系统的xray文件, 用于系统诊断。 2.DynaPath操作说明 使用方式:dynapath <option> DynaPath参数说明 option |操作说明 start 启动DynaPath进程,加载DynaPath驱动,返回结果: OK – 启动成功 FAILURE – 启动失败 stop 停止DynaPath进程,返回结果: OK – 停止成功 **FAILURE – 停止失败** 

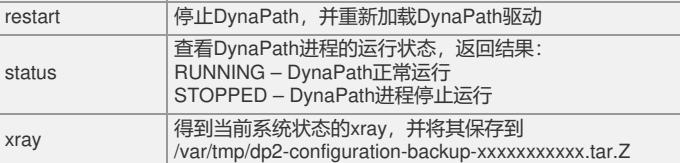

3.DynaPath设备管理命令

使用说明

手动刷新多路径设备配置信息,并显示各个设备状态。

操作说明

使用方式: dpcli <command> <option> <parameters>

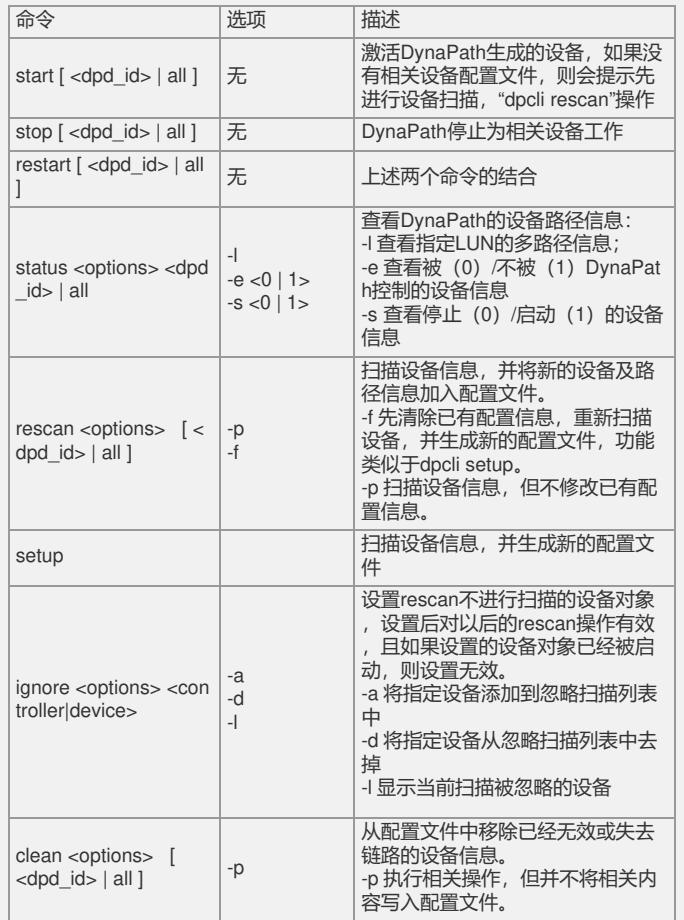

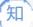

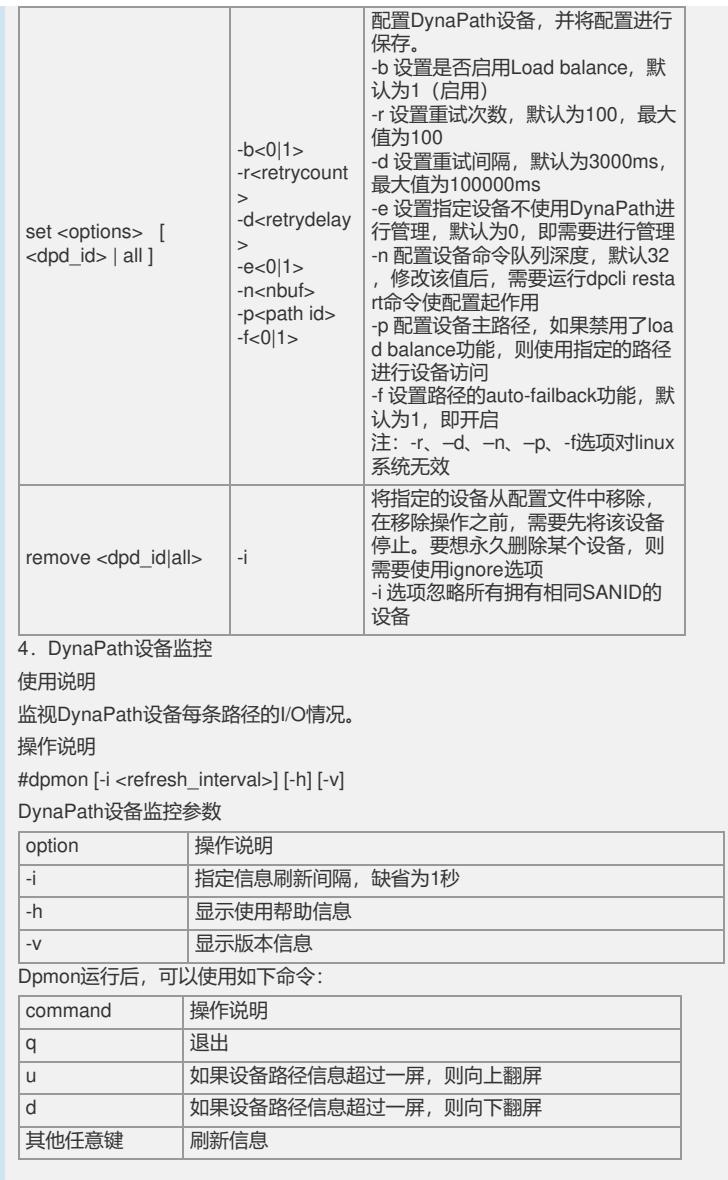